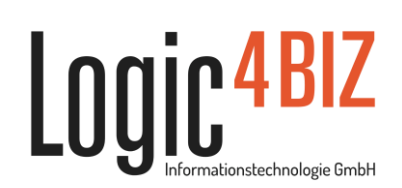

# Full-text search in **With State of Automa** with SQL Server 2012

An integrated full-text search enables the user to have unstructured access to documents. The next full-text search function with Microsoft SQL Server 2012 is, as up to now, a document search engine.

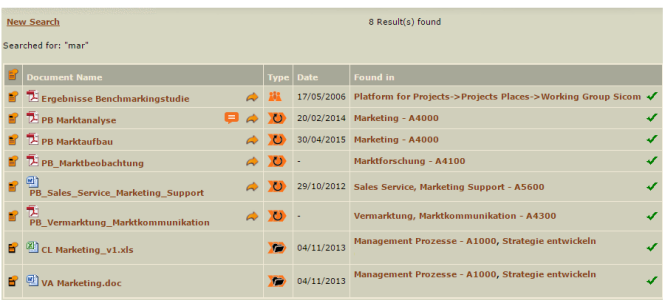

#### **Technical information regarding the full-text search with Microsoft SQL Server 2012**

- **►** All documents are saved in the Microsoft SQL Server instead of the file system as was the case up to now. Therefore, the database size and data backup increase. The maximum database size of a Microsoft SQL Server 2012 Express remains unaffected by this.
- **►** The documents saved in the Microsoft SQL Server as a standard are accessible only via the enablen<sup>4BIZ</sup> - if required, UNC-release can be arranged independent of the enabler4BIZ.
- **►** The authorizations on the release can be assigned directly in the Microsoft SQL Server for the respective Windows User and always concern **all** documents in the enabler4BIZ. Possible authorizations are: read permission only or read and write permission (this should only be assigned in exceptional cases, since the data integrity of the enable $r^{\text{ABIZ}}$  can be infringed).
- **►** On the Windows Server on which the Microsoft SQL Server is installed, the relevant IFilters (Adobe PDF IFilter, Microsoft Office Open XML Filterpack) have to be installed.
- **►** When using Windows Server 2012 or above, the required server is Microsoft SQL Server 2012.

#### **Informations for the user**

- **►** The following documents are searched: Platform documents, controlled documents and contents from internal directories.
- **►** Also, comments made to documents and document numbers are searched

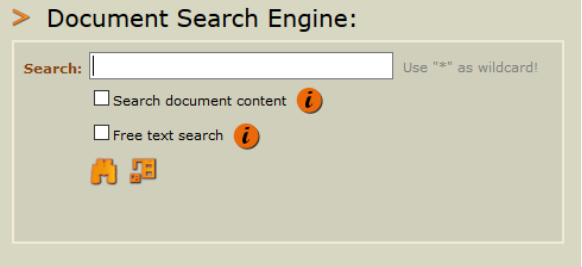

**►** Entering the search term in a field with the following additional options:

**Search document content:** Searches the document name, file name, comments and additionally, the document content of all common document types.

**Free text search:** Extends the search to matches without exact match of the wording, to words, phrases or sentences (so called free text strings). Documents are found if a term or a variation of the term is found in the document.

- **►** Own symbols show where the search term was found (for every match/finding).
- **►** The following are not searched: external directories and other contents of the enablen<sup>4BIZ</sup> (Measures, Org-Workflow, Knowledge Databases, …).
- **►** Since the external directories are not searched, these can be changed to internal directories manually if required. An instruction for this is available to our customers upon request.

## enabler4BIZ Transfer to SQL Server 2012

Would you like to transfer an existing enablen<sup>4BIZ</sup> into the SQL Server 2012 incl. the use of the full text search? Please contact us under 01/877 18 81 or under support@logic4biz.com.

### **Microsoft Partner**

Silver Application Development